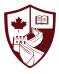

## International School of Nanshan Shenzhen SCHOOLS BUDDY ACTIVITIES' SIGN UP GUIDE

As a parent of a ISNS student, you will automatically receive an email inviting you to join SchoolsBuddy – our online platform to manage your child's extracurricular activities. All emails are sent to the addresses on our Managebac file for your family, so if you do not receive an activation link, please contact the admission department.

Dear ISNS Parent,

We are adopting a new online system here at ISNS, powered by SchoolsBuddy and we would ask that you register online to access the system as soon as possible.

We are using this brand new online system for the following purposes:

· Online parent consent for events/sign up for after school clubs

Below is your registration token. This expires after 21 days, but you can always contact the school I

- · Payment of fees and view your balance
- · View diary of confirmed events
- Get venue information and directions
- Receive communications from us.

Click here to register your account and setup your password

Click here to register your account and setup your password

Or copy this web address into your browser https://isns.schoolsbuddy.net//Account/Welcome?t=uPIP0Qall%2BBF9JspVfrPeoZ6SB9B4M8wEzsPELbY% 2F3JXyPVnN14SexMjv4Z71sTvcEegoJKfb00MJF2NK9Dxl8wJa2r55f%2BHHoFIIAw%2FS7ZlyK94RQFNZrfHRKnf7dZKhgoG5ks1TKSe06l0uv347fBL46dVTq9IUY%2BeB92% 2Faj4vTMCBxAbD5j9f0IAWsyTMHwgrHQ%3D%3D&email=isnsparent%40gmail.com

As this is a new system for us, we are still finding our way around. Please bear with us if there are any issues. For parent FAQ's please follow the line here

We look forward to seeing you online shortly!

International School of Nanshan Shenzhen 深圳南山国际学校

Many thanks,

ISNS and the SchoolsBuddy team.

Go to the International School of Nanshan Shenzhen SchoolsBuddy Portal

Click here to read the SchoolsBuddy FAQs and watch instructional videos

After you select and confirm your password, you will be redirected to the Dashboard screen. The Dashboard gives you an overview of all messages received and upcoming activities.

| 😥 teresekters/eventers/eventers/ | <b>2</b><br>Messages محمَّر Activities & Clubs                                                                                                    |                     |                                                                                                    | Support          | My Account       | Log Out                                                                                                    | English                                                                                                    |
|----------------------------------|----------------------------------------------------------------------------------------------------|---------------------|----------------------------------------------------------------------------------------------------|------------------|------------------|----------------------------------------------------------------------------------------------------|----------------------------------------------------------------------------------------------------|
| Dashboard                        |                                                                                                    |                     |                                                                                                    |                  |                  |                                                                                                    | Bookings Open                                                                                              |
| Welcome                          |                                                                                                    | My Diary (next mont | ns events)                                                                                                    |                  |                  |                                                                                                    |                                                                                                    |
| International School             |                                                                                                    | Date                | Time                                                                                                    |                  | Details          |                                                                                                    |                                                                                                    |
| 深圳南山国际学校<br>Welcome!             | nool activities and athletics teams.                                                                                                    |                     |                                                                                                    |                  |                  |                                                                                                    |                                                                                                    |
| Messages                         | Starred<br>公 0                                                                                                    |                     |                                                                                                    |                  |                  |                                                                                                    |                                                                                                    |
|                                  | Dashboard<br>Welcome<br>International School<br>of Nanshan Shenzhen<br>深圳南山国际学校<br>Welcome!<br>ISNS will be using SchoolsBuddy to manage our sch<br>Messages | C Hore  My Diary    | Werkennere ● Horne ● My Diary ● Messages ◆ Activities & Clubs   Welcome ● My Diary (next month of Nanshan Shenzhen 深圳南山国际学校 ● Messages ● Messages   Welcome! ISNS will be using SchoolsBuddy to manage our school activities and athletics teams. ● Messages   Messages ● Unread ● Starred | Welcome My Diary | Weicome My Diary | Welcome My Diary Messages Attivities & Clubs   Welcome My Diary (next months events)   Date Time   Details | Welcome My Diary Messages Activities & Clubs   Welcome My Diary (next months events)   Date Time   Details |

## How to select your child's CCAs in SchoolsBuddy

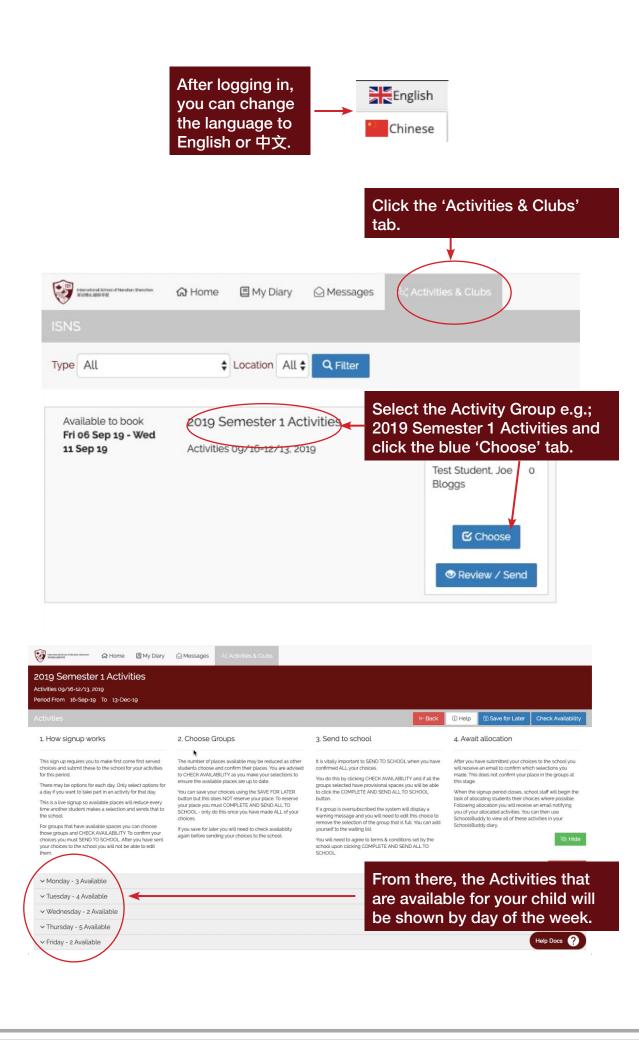

| Monday - 3 Available                                                                                                    |        |                | _                   |                        |                                                                                                    |                | 🗎 Clear All |  |  |  |
|----------------------------------------------------------------------------------------------------|--------|----------------|---------------------|------------------------|----------------------------------------------------------------------------------------------------|----------------|-------------|--|--|--|
| Details<br>Brazilian Jiu Jitsu for kids                                                                                                    | Linked | Spaces         | <b>Wł</b><br>15;    | eligible               | e will appear for th                                                                                                    | -              |             |  |  |  |
| Students will build coordination and body awareness by<br>doing movements that work on fine motor skills as well as<br>strength. The will improve their thinking skills and social<br>skill throught practice of movements and working with a<br>partner. Brazillian Jiu Jits will help build the students<br>confidence through learning techniques and then<br>applying these techniques in a controlled manner with a<br>partner. Drazing this martial art will also help to improve<br>the fitness of the student and build a life long love of<br>physical activity.<br>Students should wear gym clothes. |        |                | will see<br>the par |                        | events are set up as first come, first serve. Ye<br>ee the number of available spaces remaining<br>articular activity, and have the option to selec<br>activity or join the waiting list if it is currently |                |             |  |  |  |
| physical activity.                                                                                                    |        |                |                     |                        |                                                                                                    |                |             |  |  |  |
| physical activity.                                                                                                    |        | Test Stu       | ident, Jo           | oe Bloggs              | Choose (16 places left                                                                                                    | Uwaiting list  | © N/A       |  |  |  |
| physical activity.                                                                                                    |        | Test Stu<br>16 |                     | oe Bloggs<br>0 - 17:00 | T-410 Makerspace                                                                                                    | • Waiting list | ⊠N⁄A        |  |  |  |

When you have made the correct selection, click the blue 'Check Availability' tab.

When clicked, a summary of all the selections made will be shown.

То

If you are happy with the selections made, click the blue 'COMPLETE and Send ALL to School' tab. If you wish to edit your choices this can also be done from this screen.

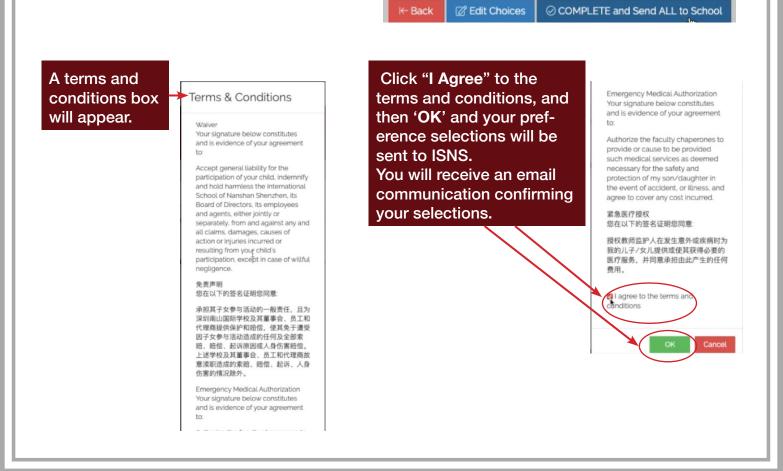

When we have the made the activities allocations, you will receive an email communication explaining which activities your child has been allocated or not allocated.

Your Diary will then be automatically populated with the time and date of the activities.

|                                                          |                                    |   |                       |         |         |            |         | 315-         |
|----------------------------------------------------------|------------------------------------|---|-----------------------|---------|---------|------------|---------|--------------|
|                                                          | 0                                  |   |                       |         | Support | My Account | Log Out | English      |
| 💱 teresteet for de teresteet besteer 🙃 Home 🗉 My Diary 😥 | Messages ంషి Activities & Clubs    |   |                       |         |         |            |         |              |
| Dashboard                                                |                                    |   |                       |         |         |            | E       | ookings Open |
| Welcome                                                  |                                    |   | My Diary (next months | events) |         |            |         |              |
|                                                          |                                    |   | Date                  | Time    |         | Details    |         |              |
| International School                                     |                                    | 1 |                       |         |         |            |         |              |
| of Nanshan Shenzhen                                      |                                    |   |                       |         |         |            |         |              |
| 深圳南山国际学校                                                 |                                    |   |                       |         |         |            |         |              |
|                                                          |                                    |   |                       |         |         |            |         |              |
| Welcome!                                                 |                                    |   |                       |         |         |            |         |              |
| ISNS will be using SchoolsBuddy to manage our sch        | and activities and athletics teams |   |                       |         |         |            |         |              |
| is the using schoolsbuddy to manage our sch              | soi activites and atmetics teams.  |   |                       |         |         |            |         |              |
|                                                          |                                    |   |                       |         |         |            |         |              |
| Messages                                                 |                                    |   |                       |         |         |            |         |              |
| Unread                                                   | Starred                            |   |                       |         |         |            |         |              |
| ⊠7                                                       | 合 0                                |   |                       |         |         |            |         |              |